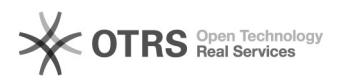

# **Spostare uno o più inventari da un[..] Canadia Communist Communist Communist Communist Communist Communist Communist Communist Communist Communist Communist Communist Communist Communist Communist Communist Communist Co**

# **FAQ Article Print**

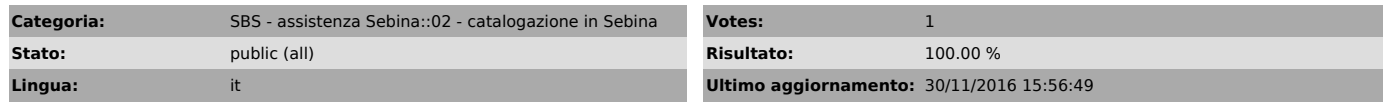

*Parole chiave*

inventari spostamento inventariazione

## *Sintomi (public)*

#### *Problema (public)*

E' necessario spostare uno o più inventari da una notizia bibliografica all'altra, ma cancellandolo e reinserendolo viene modificata la data di inventariazione e si devono reinserire manualmente tutti i dati

### *Soluzione (public)*

In Sebina esiste un'apposita funzione che permette di spostare inventari fra<br>notizia bibliografiche diverse insieme a tutti i dati legati (collocazione,<br>fatture, buoni di carico, dati di copia,..). Tale funzione mantiene l

[1] https://drive.google.com/open?id=0B3wNMEfCx8xpeWwwQnRZcUlBb3M